Федеральная служба по надзору в сфере защиты прав потребителей и благополучия человека<br>Федеральное бюджетное учреждение здравоохранения «Центр гигиены и эпидемиологии в Московской области» Филиал Федерального бюджетного учреждения здравоохранения

«Центр гигиены и эпидемиологии в Московской области»

в городах Пущино, Серпухов, Серпуховском, Чеховском районах.<br>142214, Московская область, г. Серпухов, ул. Российская, д.26 Телефон: 37-42-69 Факс: 37-42-69 E-mail: serpuhov@cgemo.ru<br>142214, Московская область, г. Серпухов

## ПРОТОКОЛ ЛАБОРАТОРНЫХ ИСПЫТАНИЙ

№ 2888/1 от 7 мая 2019 г.

1. Наименование предприятия, организации (заявитель): ГБУСО МО "Комплексный центр социального обслуживания и реабилитации "Меридиан"

2. Юридический адрес: Московская область, г.Серпухов, ул. Лермонтова, д. 54А

3. Наименование образца (пробы), дата изготовления: Борщ, гречка с гуляшом, отвар шиповника; упаковка: стерильная ёмкость, стекло; вес(объем) пробы для испытаний; 614 г

4. Изготовитель (фирма, предприятие, организация): ГБУСО МО "Комплексный центр социального обслуживания и реабилитации "Меридиан", Московская область, г.Серпухов, ул. Лермонтова, д. 54А, пищеблок страна: РОССИЯ

5. Место отбора: ГБУСО МО "Серпуховский центр реабилитации инвалидов "Меридиан" Московская область, г. Серпухов, ул. Лермонтова, д. 54А, пищеблок

6. Условия отбора, доставки

Дата и время отбора: 15.04.2019 12:30

Ф.И.О., должность: Калинина Е. М., помощник врача по общей гигиене филиала ФБУЗ «Центр гигиены и эпидемиологии в Московской области» в городах Пущино, Серпухов, Серпуховском, Чеховском районах.

Условия доставки: доставлено автотранспортом, контейнер-холодильник, t+4°С, пломбир №20

Дата и время доставки в ИЛЦ: 15.04.2019 13:00

НД на отбор проб: МУ МЗ СССР №122-5/72 от 23.10.1991 №1-40/3805 от 11.11.1991

7. Дополнительные сведения:

Цель исследований, основание: Проведение мероприятий по договору, договор № 24/4 от 01.03.2018 Проба отобрана в присутствии зав.производством Маснева М.Ю.

## 8. НД на продукцию:

9. НД, регламентирующие объем лабораторных испытаний и их оценку:

Меню-раскладка, калорийность

10. Код образца (пробы): 1.19.2888 15

## 11. Средства измерений:

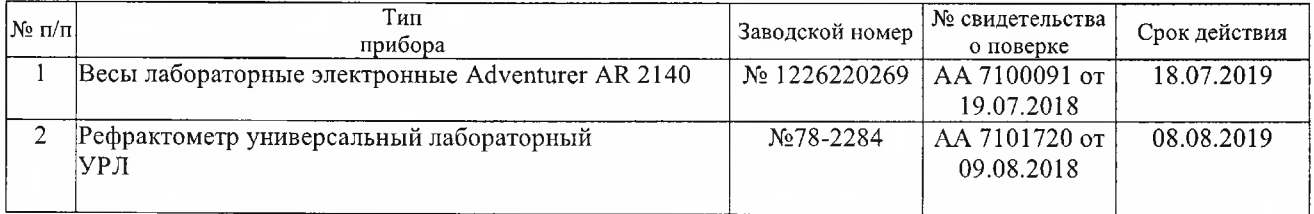

12. Условия проведения испытаний: соответствуют нормативным требованиям

Протокол распространяется только на образец, подвергнутый испытаниям. Полное или частичное копирование, перепечатка протокола без письменного разрешения руководителя ИЛЦ запрещена. Без приложений протокол не действителен.

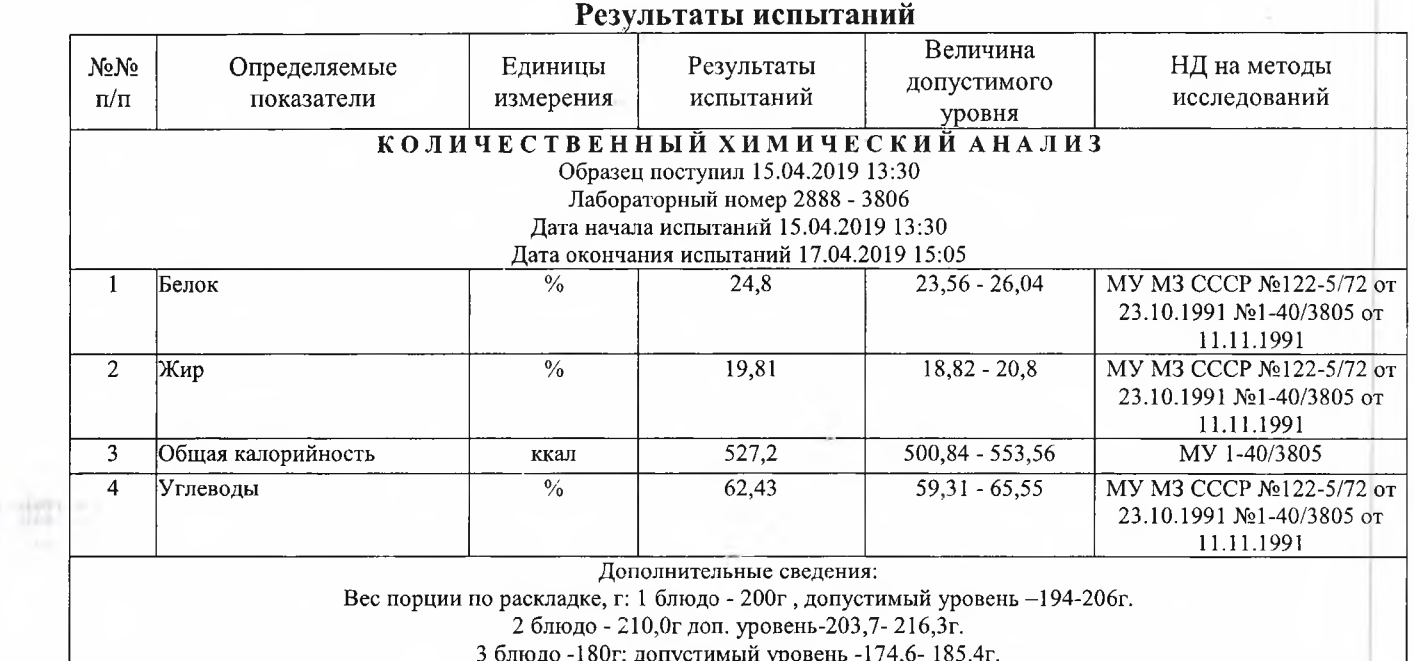

Ф.И.О., должность лица, ответственного за оформление протокола:

Руководитель ИЛЦ

Морозова И. Э., оператор **M. H.O. College DEF3** · the organize **Xperiona** 3.H. индемилогии в Московской областия в городах Пушино. Сергулов, Серпуховском, еховском района

Протокол распространяется только на образец, подвергнутый испытаниям. Полное или частичное копирование, перепечатка протокола без письменного разрешения руководителя ИЛЦ запрещена. Без приложений протокол не действителен.